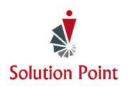

## **Computer & File Management Basics**

## **Course Overview**

In this Microsoft<sup>®</sup> Windows<sup>®</sup> based mini-course, students are introduced to the basics of the computer, keyboard, common terms, and a variety of different dialog box features. They'll also be introduced to File Explorer and learn the difference between files and folders, how to create them, and organization tips as well as how to place files into folders.

## Introduction

Introduction to the Windows® Operating System
Keyboard Keys & Components
Minimize, Maximize, & Close Icons
What's a Font
WYSIWYG
Introduction to Data Storage
Files Versus Folders
Create Folders
Move Folders

Copy Folders
Select Multiple Folders
Move Multiple Folders
Copy Multiple Folders
Rename Folders
Select Files
Move Files
Copy Files
Rename Files

<sup>\*</sup> To ensure success, participants will need to be familiar with using a keyboard and mouse.